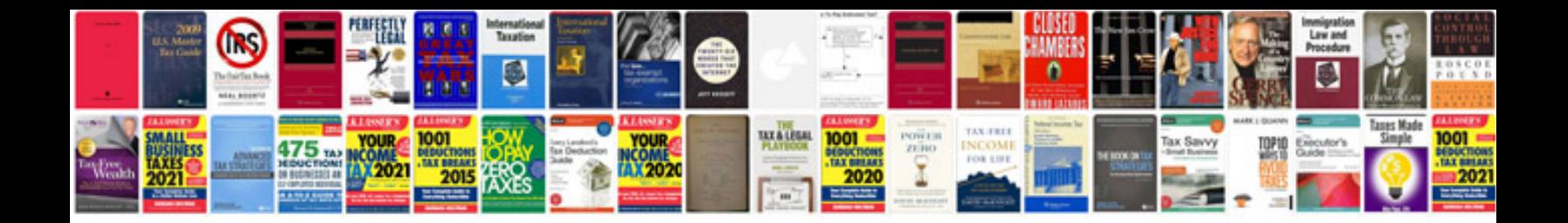

**Hp 20s calculator manual**

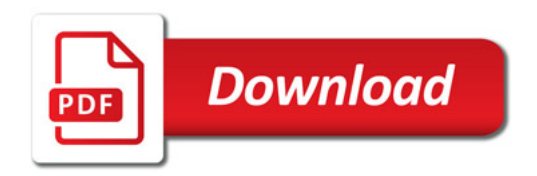

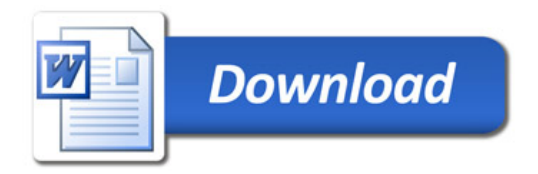